CSE421: Design and Analysis of Algorithms Jan 17, 2018

Lecture BFS and Connected Components

Lecturer: Shayan Oveis Gharan Scribe: Scribe: Scribe: Scribe: Scribe: Scribe: Scribe: Scribe: Scribe: Scribe: Scribe: Scribe: Scribe: Scribe: Scribe: Scribe: Scribe: Scribe: Scribe: Scribe: Scribe: Scribe: Scribe: Scribe:

In class we discussed a pseudo-code of BFS(s); Here I have modified the code to maintain the level of each vertex in the BFS tree, in other words, the array  $L[\cdot]$  will have the shortest path distance from  $s$  to  $u$  for any vertex  $u$  in the connected component of  $s$ .

| Function $BFS(s)$                                   |
|-----------------------------------------------------|
| <b>Initialize:</b> mark all vertices "undiscovered" |
| mark s "discovered"                                 |
| queue $= \{ s \}$                                   |
| $L[s]=0$                                            |
| while queue not empty do                            |
| $u =$ remove_first(queue)                           |
| for each edge $\{u, x\}$ do                         |
| if $x$ is undiscovered then                         |
| mark x discovered                                   |
| append x on queue                                   |
| $L[x]=L[u]+1$                                       |
| end                                                 |
| end                                                 |
| mark u fully-explored                               |
| end                                                 |

Algorithm 1: Computes the shortest path distance from s

Next, we write a code to determine the connected components of a graph. When we call the function Connected-Components, it will construct an array A such that for all vertices  $v$  in the same connected component  $A[v]$  is the same.

For example, consider the following graph; it has 3 connected components:  $\{1, 3, 4\}, \{5\}, \{2, 6\}.$ If we run the code on the following graph, we are going to make 3 BFS calls:

- 1) First we call BFS(1) which visits vertices 1,3,4 and so we get  $A[1] = A[3] = A[4] = 1$ .
- 2) Then we call BFS(2) which visits vertices 2,6 and so  $A[2] = A[6] = 2$ .
- 3) Then we call BFS(5) which visits the vertex 5 and so we get  $A[5] = 3$ .

Note that we are not going to call BFS(3), BFS(4) and BFS(6). Because by the time the main loop gets to vertices 3, 4, and 6 they are already fully-explored.

Also, observe that after running this code, for any pair of vertices  $u, v$ , there is a path connecting u to v in G if and only if  $A[u] = A[v]$ .

Function  $BFS(s,c)$ mark s "discovered" queue  $= \{ s \}$  $A[s]=c$ while queue not empty do  $u =$  remove\_first(queue) for each edge  $\{u, x\}$  do if  $x$  is undiscovered then mark x discovered append x on queue  $A[x]=c;$ end end mark u fully-explored end Function Connected-Components **Initialize:** mark all vertices "undiscovered" and set  $c = 1$ for  $v = 1 \rightarrow n$  do if  $v$  is undiscovered then  $BFS(v,c)$  $c = c + 1$ end end

Algorithm 2: Computes the Connected Components of a Graph

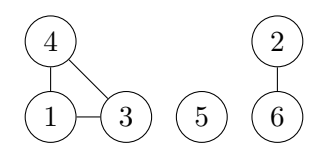

BFS and Connected Components-3